## MiTeC E-mail History Browser +ключ Keygen Скачать бесплатно без регистрации [Win/Mac] [Latest] 2022

Браузер истории электронной почты МiTeC позволяет пользователю создавать автономные копии электронных писем от поддерживаемого клиента. Затем этими электронными письмами можно управлять, фильтровать и искать. Электронные п МіТеС, ее легко настроить для других почтовых клиентов. Ключевые особенности браузера истории электронной почты МіТеС: Создавайте и управляйте данными электронной почты с помощью браузера истории электронной почты моддержи отправленные на ваш почтовый клиент, для просмотра (с поддержкой вложений) Создание резервных копий файлов электронной почты Просмотрите данные электронной почты В Интернете Сортировка и фильтрация данных электронной почты Браузер истории электронной почты — это личная база данных электронной почты, предназначенная для пользователей, которые загружают новые почтовые приложения в свои почтовые клиенты. Программа поддерживает почтовый клиент M предложено, хотите ли вы запустить или продолжить установку. Чтобы удалить эту программу, удалите следующие файлы: C:\Program Files\MiTeC\E-mail\Браузер истории электронной почты\FULL\_STAFF\_INFO.xml - Удалить.exe Прочтите 4.х/2000, также могут поддерживаться. Свяжитесь с МіТеС, чтобы узнать об этом. МіТеС также бесплатно предоставит приложение для Linux. Установите браузер истории электронной почты МіТеС: Извлеките файл моты МіТеС с помощь почтовый клиент для просмотра данных электронной почты. Вы также можете подключиться к веб-почте MiTeC и настроить ее на автоматическое обновление данных электронной почты в почтовом клиенте. Удалить историю электронной по

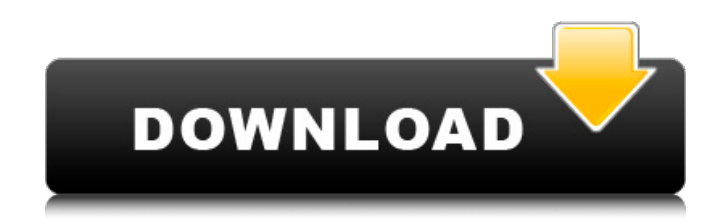

## **MiTeC E-mail History Browser**

Браузер истории электронной почты МiTeC — это простой в использовании, практичный и очень точный метод отслеживания ваших электронных писем и папок, который освободит вас от компьютера и клавиатуры. Будучи легко пастраивае языках. Это приложение было разработано для обеспечения эффективного и удобного управления вашей электронной почтой, а также для предотвращения любой возможной потери или повреждения ваших коммуникационных данных. Браузер простого управления электронной почтой. Norton AntiVirus Pro для Android (6.0 и 5.0) - Защитите свой бизнес и личные данные, используя Norton Mobile Security, у вас будет лучшая защита с самыми передовыми и мощными технол копирования и восстановления потерянных данных, создания и получения сообщений с бесплатным получением сообщений. Вы можете использовать IMAP или POP3 для доступа к своей почте и предварительного просмотра. Вы можете вращ Тооlkit - ПРОФИЛЬ Профессиональный набор инструментов для резервного копирования Soft — это окончательный и полный инструмент для резервного копирования ваших данных. Он предоставляет вам несколько функций резервного копи резервное копирование электронной почты IMAP в GMail, резервное копирование на FTP-сервер. А также поддерживает локальное резервное копирование и сетевое резервное копирование. Скачать бесплатно BonusCAD Professional Back разработанное программное обеспечение для резервного копирования для Office. Приложение может создавать резервные копии как локальных файлов, так и FTP-сайтов. Вы можете выбрать резервное копирование файлов ситирование фа образы компакт-дисков, такие как ISO. Скачать бесплатноMicromonospora rosaria sp. nov., выделенный из прибрежных отложений мыса Ками, Республика Корея. Новый актиномицет, обозначенный KCTC 22484T, был выделен из fb6ded4ff2

> <https://www.sendawin.com/wp-content/uploads/2022/06/dayjai.pdf> https://www.estudiferrer.com/wp-content/uploads/2022/06/Disable\_Skype\_Home\_\_\_\_\_\_\_\_\_PCWindows.pdf [https://rajasthantilecontractors.com/wp-content/uploads/2022/06/Copy\\_CAT\\_\\_\\_\\_\\_\\_Keygen\\_Full\\_Version\\_\\_\\_\\_\\_X64.pdf](https://rajasthantilecontractors.com/wp-content/uploads/2022/06/Copy_CAT______Keygen_Full_Version_____X64.pdf) <http://ecolovy.net/wp-content/uploads/2022/06/ingfarm.pdf> <https://rowpgappsokwayralo.wixsite.com/manatanag/post/clonebd-активация-product-key-скачать-бесплатно-без-регистрации-april-2022> <https://brightsun.co/elerium-html-to-word-net-кряк-скачать-mac-win/> <https://question2answers.com/wp-content/uploads/2022/06/CALENDAR.pdf> <https://whoautos.com/wp-content/uploads/2022/06/VolumeGhost.pdf> <https://dev.izyflex.com/advert/pdf-ghostscript-tool-%d0%ba%d1%80%d1%8f%d0%ba-%d1%81%d0%ba%d0%b0%d1%87%d0%b0%d1%82%d1%8c-%d0%b1%d0%b5%d1%81%d0%bf%d0%bb%d0%b0%d1%82%d0%bd%d0%be-for-pc-april-2022/> <https://duolife.academy/spud-tablet-кряк-license-key-скачать-x64/> [https://allweboutreach.com/wp-content/uploads/2022/06/Model\\_Xtractor\\_\\_\\_\\_\\_\\_\\_April2022.pdf](https://allweboutreach.com/wp-content/uploads/2022/06/Model_Xtractor_______April2022.pdf) <https://rumpbackghiclome.wixsite.com/condsibeare/post/raven-активированная-полная-версия-скачать-for-pc> [https://poetzinc.com/upload/files/2022/06/UaYUCJXEblc6EHARphWl\\_15\\_61fb9217c9fce45c17a1074525542110\\_file.pdf](https://poetzinc.com/upload/files/2022/06/UaYUCJXEblc6EHARphWl_15_61fb9217c9fce45c17a1074525542110_file.pdf) <https://4j90.com/kiwi-music-player-ключ-product-key-скачать-for-pc-latest-2022/> [https://www.designonline-deco.com/wp-content/uploads/2022/06/One\\_Note\\_Notify.pdf](https://www.designonline-deco.com/wp-content/uploads/2022/06/One_Note_Notify.pdf) [https://tazneevee.com/wp-content/uploads/2022/06/Starter\\_Portable.pdf](https://tazneevee.com/wp-content/uploads/2022/06/Starter_Portable.pdf) <http://www.gahir.ca/wp-content/uploads/2022/06/TimeTask.pdf> <https://biokic4.rc.asu.edu/sandbox/portal/checklists/checklist.php?clid=12131> <https://biokic4.rc.asu.edu/sandbox/portal/checklists/checklist.php?clid=12130> <http://conbluetooth.net/?p=15395>